## VE DRIP EDG **WITHOUT CONTINUOUS CLEAT**

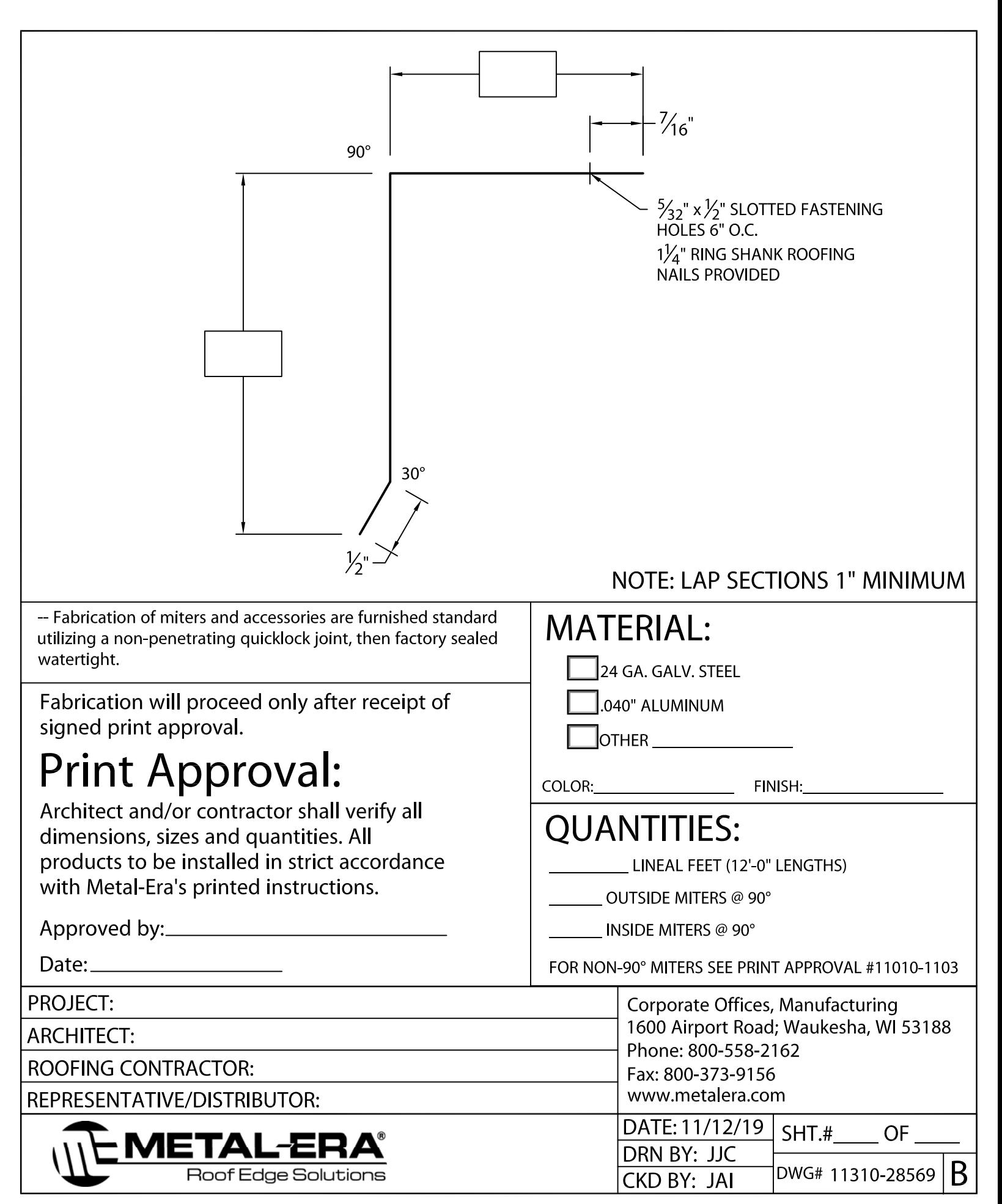